| T.T | _ |   |    |
|-----|---|---|----|
|     | Я | m | е. |

#### **Enrolment No:**

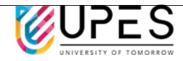

# UNIVERSITY OF PETROLEUM AND ENERGY STUDIES

## **End Semester Examination, May 2022**

Course: Social & Web Analytics Semester: IV

Program: MBA BA

Course Code: DSBA 8009

Time : 03 hrs.

Max. Marks: 100

## **Instructions:**

#### SECTION A 10Qx2M=20Marks

| S. No. |                                                                         | Marks    | CO  |
|--------|-------------------------------------------------------------------------|----------|-----|
| Q1.    | 1. Metrics cannot be paired with dimensions of the same scope?          | 10QX2=20 | CO1 |
|        | a) False                                                                |          |     |
|        | b) True                                                                 |          |     |
|        | 2. To find your Analytics tracking code, which sequence of steps should |          |     |
|        | you follow?                                                             |          |     |
|        | a) "Admin" tab > "Tracking Code" > "Tracking Info"                      |          |     |
|        | b) "Admin" tab > "Tracking Info" > "Tracking Code"                      |          |     |
|        | c) "Reporting" tab > "Audience Reports" > "Tracking Code"               |          |     |
|        | d) "Audience Reports" > "Settings" > "Tracking Code"                    |          |     |
|        | 3. Which of these does Google Analytics use to distinguish new and      |          |     |
|        | returning users?                                                        |          |     |
|        | a) All Traffic                                                          |          |     |
|        | b) Behavior                                                             |          |     |
|        | c) Demographics<br>d) Geo                                               |          |     |
|        | 4. What would you use to compare two date ranges in a report?           |          |     |
|        | A. Hourly, Day, Week, Month views in the time graph                     |          |     |
|        | B. Real-time reports                                                    |          |     |
|        | C. Date range comparison                                                |          |     |

- D. Account selector
- 5. Filters let you include, exclude, or modify the data you collect in a view.
  - a) True
  - b) False
- 6. What feature would be used to collect how many times users downloaded a product catalog?
  - a) Event Tracking
  - b) Custom Dimension
  - c) Calculated Metrics
  - d) Custom Report
- 7. When does the Analytics tracking code send a pageview hit to Google Analytics?
  - a) Every time a user loads a webpage with embedded tracking code
  - b) Every time a user adds an item to an online shopping cart
  - c) Every time a user clicks a video on a website
  - d) Every time a user searches on a website
- 8. What does the "Users" metric measure?
  - A. The total number of visits to your website
  - B. Users that had at least one session on your site in the given date range
  - C. Users that landed on the homepage of your website
  - D. Users who have signed up to an email newsletter on your website
- 9. In Google Analytics, what is the "Bounce Rate"?
  - A. The number of times unique users returned to your website in a given time period
  - B. The percentage of sessions in which a user exits from your homepage
  - C. The percentage of total site exits
  - D. The percentage of visits when a user landed on your website and

|             | exited without any interactions                                                                                                    |     |  |  |  |  |
|-------------|----------------------------------------------------------------------------------------------------|-----|--|--|--|--|
|             | 10. In Google Analytics, what is a "metric"?                                                                                                    |     |  |  |  |  |
|             | <ul><li>A. A dimension that can help you analyze site performance.</li><li>B. The dates in your date range.</li></ul>                                                       |     |  |  |  |  |
|             |                                                                                                    |     |  |  |  |  |
|             | C. A segment of data separated out in a report for comparison.                                                                                                    |     |  |  |  |  |
|             | D. The numbers in a data set often paired with dimensions.                                                                                                    |     |  |  |  |  |
|             | SECTION B                                                                                                    |     |  |  |  |  |
| Q2.         | 4Qx5M= 20 Marks  Differentiate between the following:                                                                                                    |     |  |  |  |  |
| Q2.         |                                                                                                    |     |  |  |  |  |
|             | a) CPC and organic medium                                                                                                    | CO2 |  |  |  |  |
|             | b) Pages / Visit and bounce rate                                                                                                    |     |  |  |  |  |
| Q3.         | Describe the purpose of Goal Funnel used in the google analytics.                                                                                                    | CO2 |  |  |  |  |
| Q4.         | Differentiate between landing page and exit page.                                                                                                    | CO2 |  |  |  |  |
| Q5.         | Describe the three different types of goals used in google analytics.                                                                                                    | CO2 |  |  |  |  |
|             | SECTION-C                                                                                                    |     |  |  |  |  |
|             | 3Qx10M=30 Marks                                                                                                    |     |  |  |  |  |
| Q6.         | Describe and interpret the various components of audience report shown below:                                                                                               |     |  |  |  |  |
|             | Apr 5, 2022 - Apr 11, 2022 -  Apr 5, 2022 - Apr 11, 2022 -  Apr 5, 2022 - Apr 11, 2022 -                                                                                    |     |  |  |  |  |
|             | Overfore  Uses * *4°. Sects a metic  Hourly Day Week Month                                                                                                    |     |  |  |  |  |
|             | 0 Users 13.000                                                                                                    | CO2 |  |  |  |  |
|             | 5.000                                                                                                    | CO2 |  |  |  |  |
|             | Apr 6 Apr 7 Apr 8 Apr 9 Apr 10 Apr 11 ■ New Visitor ■ Returning Visitor                                                                                                    |     |  |  |  |  |
|             | Users         New Users         Sessions         Number of Sessions per User         Page/evens           22,807         20,097         27,730         1.22         129,114 |     |  |  |  |  |
|             | Pager / Session Arg. Session Durstion Bounce Rate 4.66 00:02:57 44.90%                                                                                                    |     |  |  |  |  |
|             |                                                                                                    |     |  |  |  |  |
| Q7.         | Describe and interpret the report shown below:                                                                                                    | CO2 |  |  |  |  |
| <b>Υ</b> /· | Describe and interpret the report shown below.                                                                                                    |     |  |  |  |  |

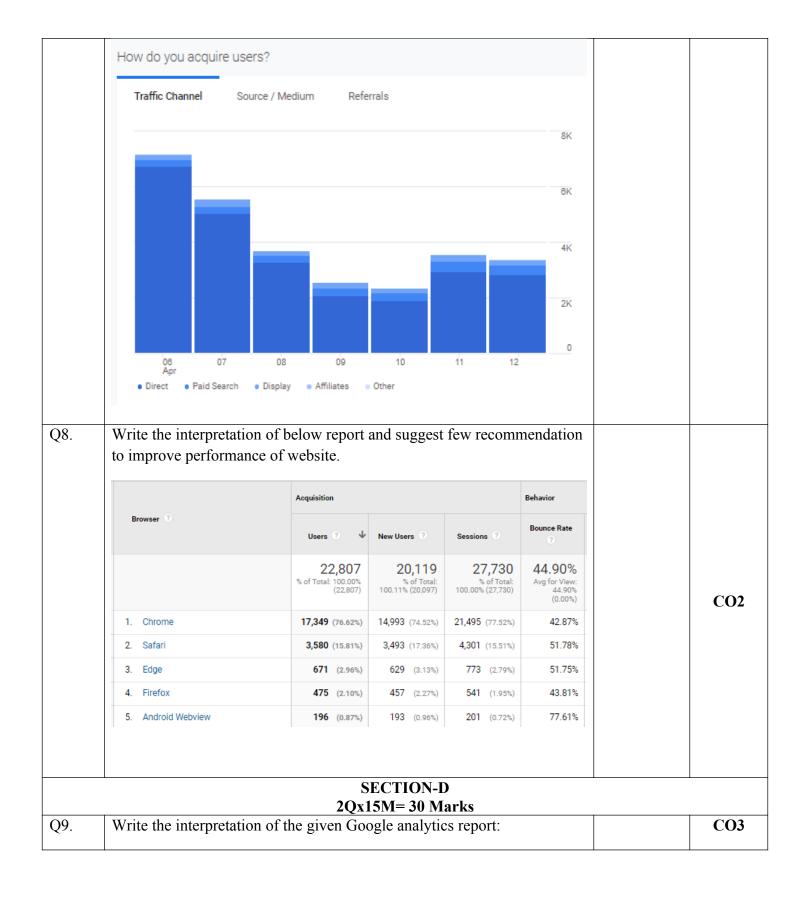

|      |                                                                       |  | Source / Medium ①            | Acquisition                               | Acquisition                               |                                           |                  |
|------|-----------------------------------------------------------------------|--|------------------------------|-------------------------------------------|-------------------------------------------|-------------------------------------------|------------------|
|      |                                                                       |  |                              | Users ? ↓                                 | New Users ?                               | Sessions ?                                | Boun             |
|      |                                                                       |  |                              | 22,807<br>% of Total: 100.00%<br>(22,807) | 20,119<br>% of Total:<br>100.11% (20,097) | 27,730<br>% of Total:<br>100.00% (27,730) | <b>44</b><br>Avg |
|      |                                                                       |  | 1. (direct) / (none)         | 19,982 (87.63%)                           | 17,572 (87.34%)                           | 24,517 (88.41%)                           |                  |
|      |                                                                       |  | 2. google / cpc              | <b>2,769</b> (12.14%)                     | 2,509 (12.47%)                            | 3,150 (11.36%)                            |                  |
|      |                                                                       |  | 3. Partners / affiliate      | <b>51</b> (0.22%)                         | 37 (0.18%)                                | 62 (0.22%)                                |                  |
|      |                                                                       |  | 4. (not set) / cpc           | 1 (0.00%)                                 | 1 (0.00%)                                 | 1 (0.00%)                                 |                  |
| Q10. |                                                                       |  | lifferent types of traffic 1 |                                           |                                           |                                           |                  |
|      | important dimensions or metrics to be consider while evaluating them. |  |                              |                                           |                                           |                                           |                  |